# Google Docs - initiation

 **Public** Toute personne souhaitant acquérir les commandes de base du traitement de texte  **Pré-requis** Bonne connaissance de l'environnement Windows et utilisation de la navigation Internet  **Durée** 14 heures (2 jours) **OBJECTIFS** S'approprier les fonctions de base de la suite bureautique de Google

**Formalisation <sup>à</sup> l'issue de la formation :** Attestation de fin de formation

### Présentation de google docs

- **Qu'est-ce que Google Docs ?**
- Description de l'interface

### Créer des documents

- **Créer un nouveau document**
- **Renommer un document**
- **Dupliquer un document**
- **Imprimer un document**
- Utiliser l'historique des versions pour revenir sur une ancienne version d'un document
- **Placer un même document dans plusieurs dossiers**
- **Envoyer un document par e-mail**
- Supprimer un document via le menu fichier
- **Télécharger votre document**

### Éditer et mettre en forme les documents

- Ajuster l'orientation, les marges, la taille du papier
- **Saisir un document au kilomètre**
- Mettre en forme
- **Ajouter des polices**
- **Modifier les attributs de paragraphe**
- **Annuler et rétablir une action**
- Utiliser le presse-papier
- **Rechercher/remplacer du texte**

#### Insérer des objets et organiser les contenus

 Insérer des images, des liens hypertextes, des objets dessinés

#### Gérer les entêtes et pieds de page

- **Paginer le document**
- **Personnaliser les entêtes et pieds de page**
- **Insérer un signet**
- Créer un lien vers un signet

## Travailler avec les tableaux

- Gérer les lignes et les colonnes
- **Dimensionner un tableau**
- **Fusionner les cellules**
- Modifier les propriétés du tableau

#### Partager et collaborer

- **Partager un document**
- **Commenter un document**
- **Mettre en place une discussion du document**
- **Publier un document sur le Web**

#### Autres fonctionnalités

- Utiliser l'outil de recherche
- **Statistiques**
- **Traduire un document**
- Accès mobile et édition
- Travailler sur les documents en mode déconnecté

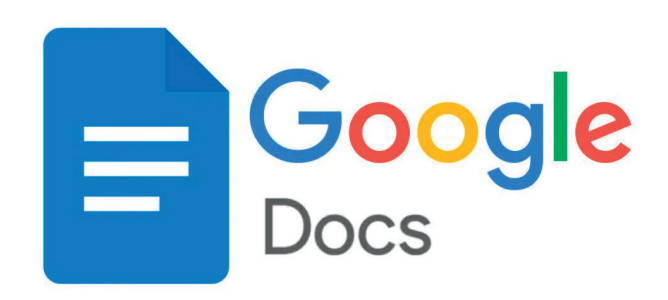

**Lieu de la formation :** 146 rue Paradis - **13006 Marseille** et en distanciel

**Nombre de stagiaires (si en session) :** 3 minimum - 12 maximum **Moyens pédagogiques :** 1 poste par stagiaire 1 Vidéoprojecteur - Plateforme E-learning **Modalités pédagogiques :** Alterne temps de présentation, d'échanges en groupe avec l'intervenant et réflexion personnelle **Modalités d'évaluation :** Cas pratique en continu avec évaluation par le formateur